# Package 'MLGL'

January 16, 2020

<span id="page-0-0"></span>Type Package

Title Multi-Layer Group-Lasso

Version 0.6.1

Date 2019-12-30

Copyright Inria

Description It implements a new procedure of variable selection in the context of redundancy between explanatory variables, which holds true with high dimensional data (Grimonprez et al. (2018) <https://hal.inria.fr/hal-01857242>).

License GPL  $(>= 2)$ 

Imports gglasso, MASS, Matrix, fastcluster, FactoMineR, parallelDist

RoxygenNote 7.0.2

Encoding UTF-8

Author Quentin Grimonprez [aut, cre], Samuel Blanck [ctb], Alain Celisse [ths], Guillemette Marot [ths], Yi Yang [ctb], Hui Zou [ctb]

Maintainer Quentin Grimonprez <quentin.grimonprez@inria.fr>

Repository CRAN

Repository/R-Forge/Project hcgglasso

Repository/R-Forge/Revision 48

Repository/R-Forge/DateTimeStamp 2019-12-30 16:01:10

Date/Publication 2020-01-16 08:50:03 UTC

NeedsCompilation no

# R topics documented:

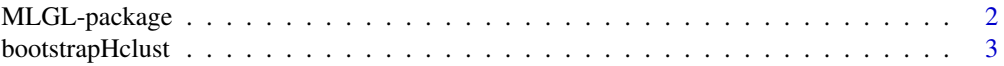

<span id="page-1-0"></span>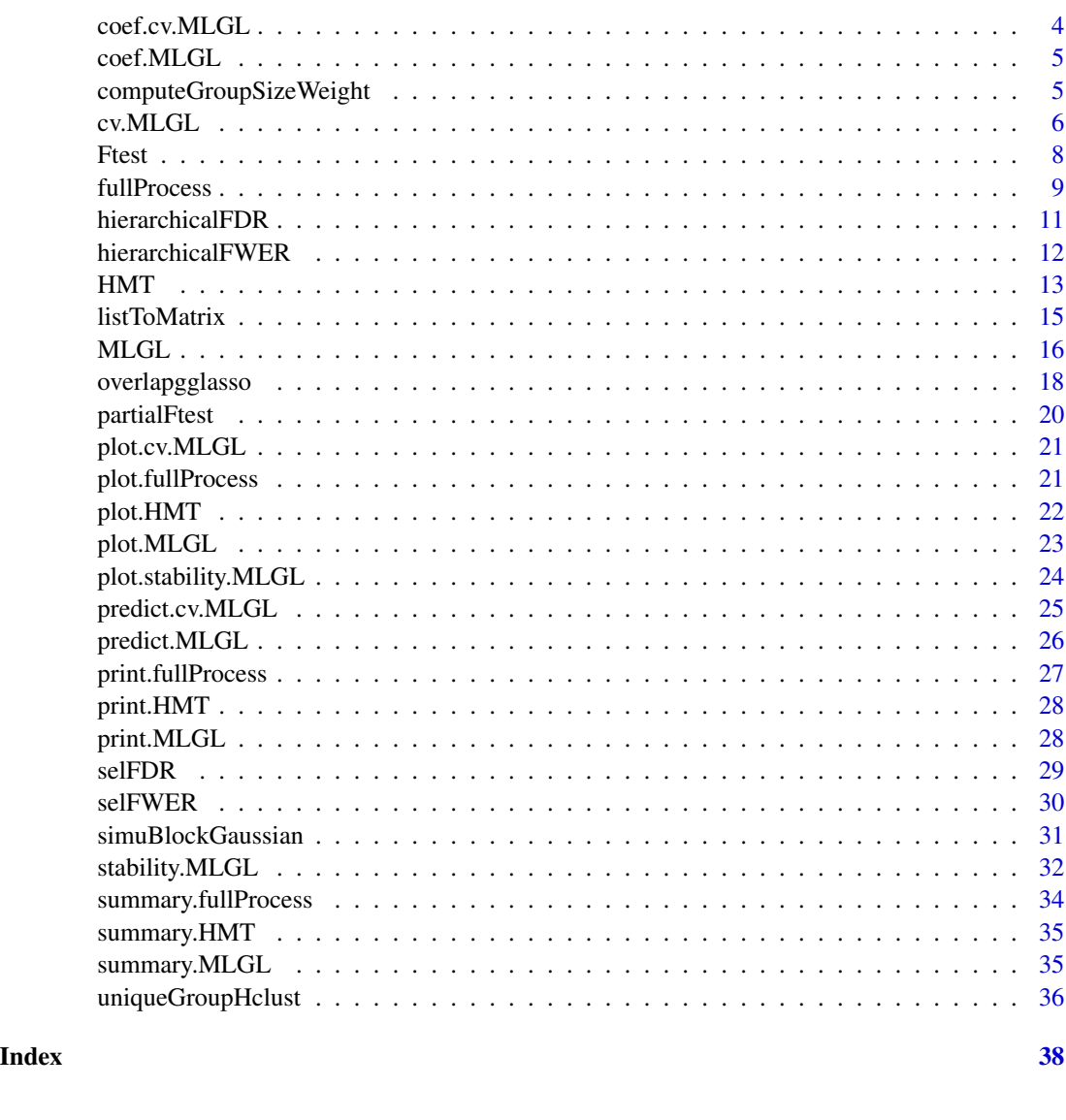

MLGL-package *MLGL*

# Description

This package presents a method combining Hierarchical Clustering and Group-lasso. Usually, a single partition of the covariates is used in the group-lasso. Here, we provides several partition from the hierarchical tree.

A post-treatment method based on statistical test (with FWER and FDR control) for selecting the regularization parameter and the optimal group for this value is provided. This method can be applied for the classical group-lasso and our method.

# <span id="page-2-0"></span>bootstrapHclust 3

#### Details

The function [MLGL](#page-15-1) performs the hierarchical clustering and the group-lasso. The post-treatment method can be performed with [hierarchicalFWER](#page-11-1) and [selFWER](#page-29-1) functions. The whole process can be run with the [fullProcess](#page-8-1) function.

#### Author(s)

Quentin Grimonprez

Maintainer: Quentin Grimonprez <quentin.grimonprez@inria.fr>

#### References

"MLGL: An R package implementing correlated variable selection by hierarchical clustering and group-Lasso.", Quentin Grimonprez, Samuel Blanck, Alain Celisse, Guillemette Marot (2018). <https://hal.inria.fr/hal-01857242>

#### See Also

[MLGL,](#page-15-1) [cv.MLGL,](#page-5-1) [fullProcess,](#page-8-1) [hierarchicalFWER](#page-11-1)

### Examples

# Simulate gaussian data with block-diagonal variance matrix containing 12 blocks of size 5 X <- simuBlockGaussian(50, 12, 5, 0.7) # Generate a response variable y <- X[,c(2,7,12)] %\*% c(2, 2, -2) + rnorm(50, 0, 0.5) # Apply MLGL method  $res$  <- MLGL $(X, y)$ 

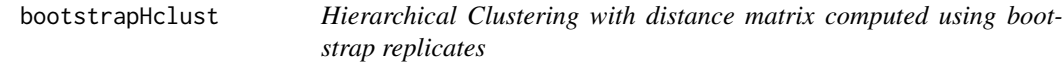

#### Description

Hierarchical Clustering with distance matrix computed using bootstrap replicates

#### Usage

```
bootstrapHclust(X, frac = 1, B = 50, method = "ward.D2", nCore = NULL)
```
#### <span id="page-3-0"></span>Arguments

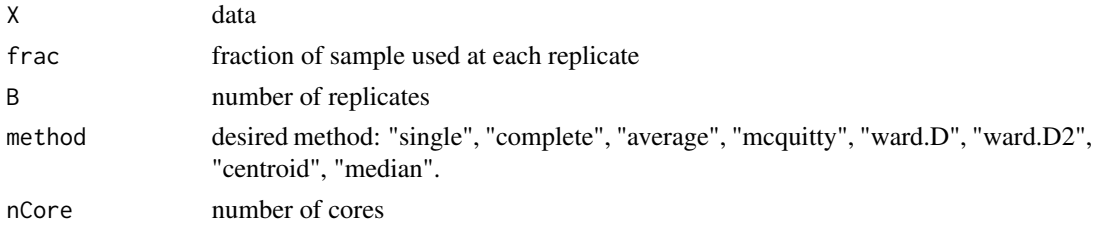

#### Value

An object of class hclust

# Examples

hc <- bootstrapHclust(USArrests, nCore = 1)

<span id="page-3-1"></span>coef.cv.MLGL *Get coefficients from a* [cv.MLGL](#page-5-1) *object*

# Description

Get coefficients from a [cv.MLGL](#page-5-1) object

# Usage

## S3 method for class 'cv.MLGL' coef(object, s = c("lambda.1se", "lambda.min"), ...)

# Arguments

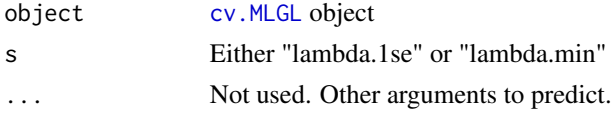

#### Value

A matrix with estimated coefficients for given values of s.

# Author(s)

Quentin Grimonprez

# See Also

[cv.MLGL,](#page-5-1) [predict.cv.MLGL](#page-24-1)

<span id="page-4-1"></span><span id="page-4-0"></span>

# Description

Get coefficients from a [MLGL](#page-15-1) object

#### Usage

## S3 method for class 'MLGL'  $coef(object, s = NULL, ...)$ 

# Arguments

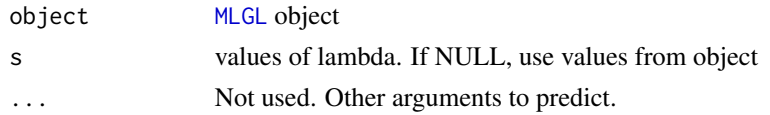

# Value

A matrix with estimated coefficients for given values of s.

#### Author(s)

Quentin Grimonprez

#### See Also

[MLGL,](#page-15-1) [predict.MLGL](#page-25-1)

computeGroupSizeWeight

*Compute the group size weight vector with an authorized maximal size*

# Description

Compute the group size weight vector with an authorized maximal size

# Usage

computeGroupSizeWeight(hc, sizeMax = NULL)

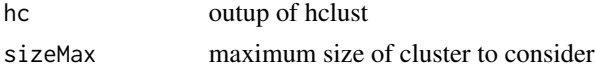

<span id="page-5-0"></span>the weight vector

#### Examples

```
set.seed(42)
# Simulate gaussian data with block-diagonal variance matrix containing 12 blocks of size 5
X <- simuBlockGaussian(50, 12, 5, 0.7)
# Generate a response variable
y <- X[,c(2, 7, 12)] %*% c(2, 2, -2) + rnorm(50, 0, 0.5)
# use 20 as the maximal number of group
hc <- hclust(dist(t(X)))
w <- computeGroupSizeWeight(hc, sizeMax = 20)
# Apply MLGL method
res <- MLGL(X, y, hc = hc, weightSizeGroup = w)
```
<span id="page-5-1"></span>cv.MLGL *Multi-Layer Group-Lasso with cross V-fold validation*

# Description

V-fold cross validation for [MLGL](#page-15-1) function

# Usage

```
cv.MLGL(
  X,
  y,
  nfolds = 5,
  lambda = NULL,hc = NULL,weightLevel = NULL,
  weightSizeGroup = NULL,
  loss = c("ls", "logit"),intercept = TRUE,
  sizeMaxGroup = NULL,
  verbose = FALSE,
  ...
```
)

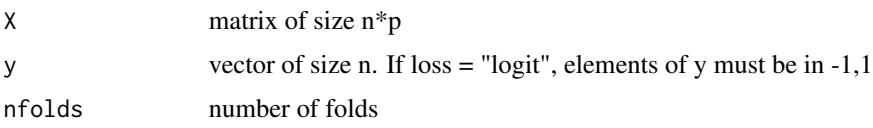

#### <span id="page-6-0"></span>cv.MLGL 2008 2012 2022 2023 2024 2022 2022 2023 2024 2022 2023 2024 2022 2023 2024 2022 2023 2024 2022 2023 20

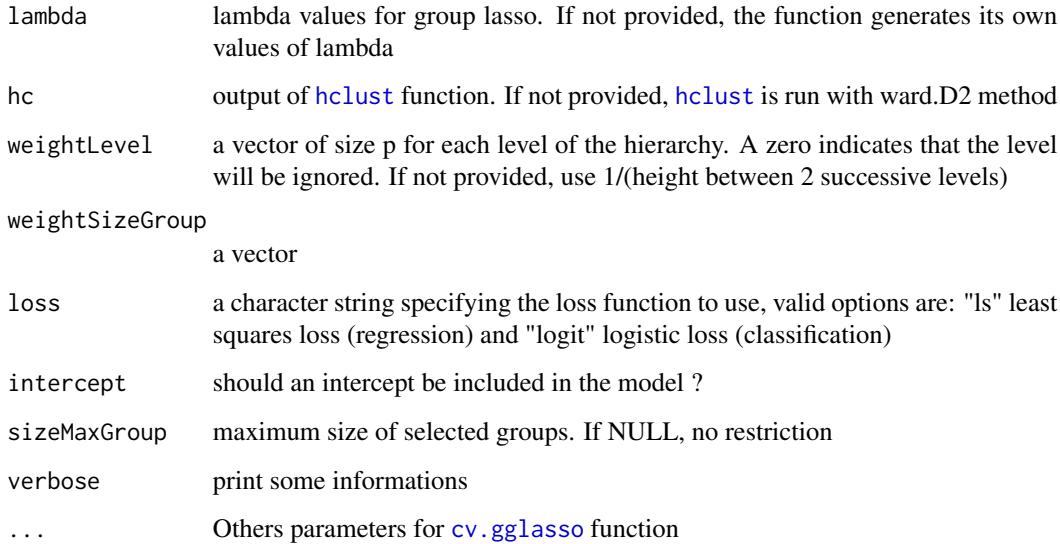

#### Details

Hierarhical clustering is performed with all the variables. Then, the partitions from the different levels of the hierarchy are used in the differents run of MLGL for cross validation.

#### Value

a cv.MLGL object containing :

lambda values of lambda.

cvm the mean cross-validated error.

cvsd estimate of standard error of cvm

cvupper upper curve =  $cvm$ -cvm

cvlower lower curve = cvm-cvsd

lambda.min The optimal value of lambda that gives minimum cross validation error cvm.

lambda.1se The largest value of lambda such that error is within 1 standard error of the minimum. time computation time

#### Author(s)

Quentin Grimonprez

# See Also

[MLGL,](#page-15-1) [stability.MLGL,](#page-31-1) [predict.cv.gglasso,](#page-0-0) [coef.cv.MLGL,](#page-3-1) [plot.cv.MLGL](#page-20-1)

#### Examples

```
set.seed(42)
# Simulate gaussian data with block-diagonal variance matrix containing 12 blocks of size 5
X <- simuBlockGaussian(50, 12, 5, 0.7)
# Generate a response variable
y \leftarrow X[, C(2,7,12)] %*% C(2, 2, -2) + rnorm(50,0,0.5)
# Apply cv.MLGL method
res < - cv.MLGL(X, y)
```
<span id="page-7-1"></span>Ftest *F-test*

#### Description

Perform a F-test

# Usage

Ftest(X, y, varToTest)

#### Arguments

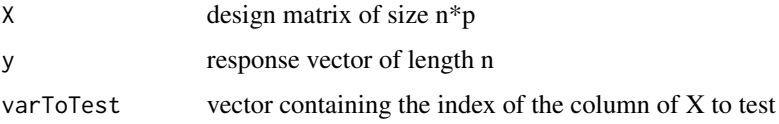

# Details

 $y = X * beta + epsilon$ 

null hypothesis : beta[varToTest] = 0 alternative hypothesis : it exists an index k in varToTest such that beta[k]  $!= 0$ 

The test statistic is based on a full and a reduced model. full :  $y = X * beta[varToTest] + epsilon$ reduced : the null model

# Value

a vector of the same length as varToTest containing the p-values of the test.

## See Also

[partialFtest](#page-19-1)

<span id="page-7-0"></span>8 and 2012 and 2012 and 2012 and 2012 and 2012 and 2012 and 2012 and 2012 and 2012 and 2012 and 2012 and 2012

<span id="page-8-1"></span><span id="page-8-0"></span>

#### Description

Run hierarchical clustering following by a group-lasso on all the different partition and a hierarchical testing procedure. Only for linear regression problem.

#### Usage

```
fullProcess(
  X,
 y,
 control = c("FWER", "FDR"),alpha = 0.05,
  test = partialFtest,
 hc = NULL,fractionSampleMLGL = 1/2,
 BHclust = 50,
 nCore = NULL,
  ...
\mathcal{L}fullProcess.formula(
  formula,
 data,
  control = c("FWER", "FDR"),
  alpha = 0.05,
  test = partialFtest,
 hc = NULL,fractionSampleMLGL = 1/2,
  ...
\mathcal{L}
```
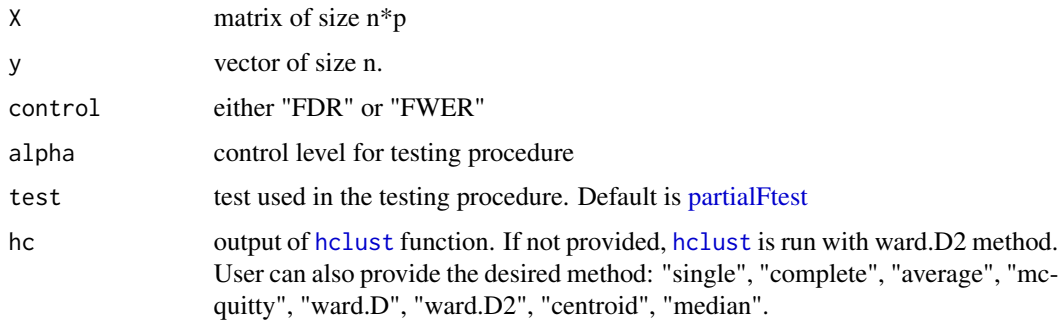

<span id="page-9-0"></span>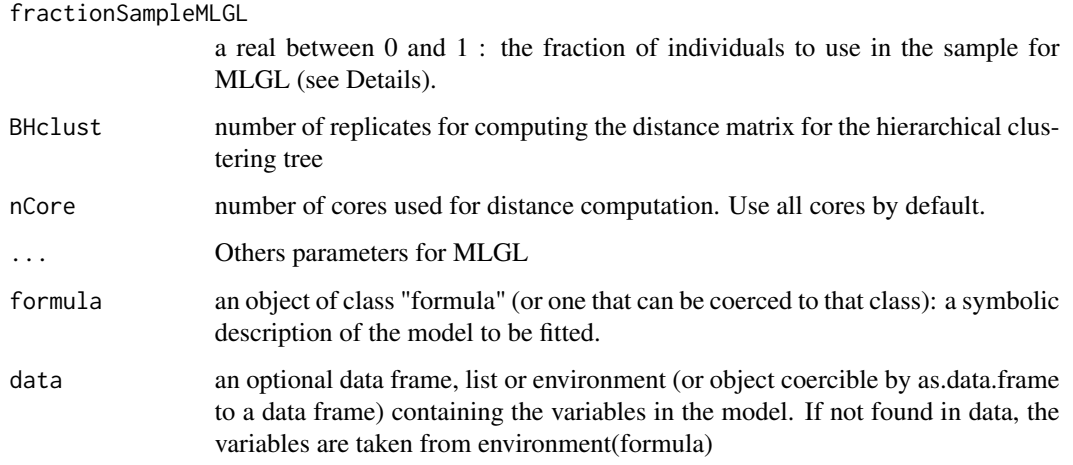

#### Details

Divide the n individuals in two samples. Then the three following steps are done : 1) Hierarchical CLustering of the variables of X based on the first sample of individuals 2) MLGL on the second sample of individuals 3) Hierarchical testing procedure on the first sample of individuals.

#### Value

a list containing :

res output of [MLGL](#page-15-1) function

lambdaOpt lambda values maximizing the number of rejects

var A vector containing the index of selected variables for the first lambdaOpt value

group A vector containing the values index of selected groups for the first lambdaOpt value

selectedGroups Selected groups for the first lambdaOpt value

reject Selected groups for all lambda values

alpha Control level

test Test used in the testing procedure

control "FDR" or "FWER"

time Elapsed time

#### Author(s)

Quentin Grimonprez

#### See Also

[MLGL,](#page-15-1) [hierarchicalFDR,](#page-10-1) [hierarchicalFWER,](#page-11-1) [selFDR,](#page-28-1) [selFWER](#page-29-1)

#### <span id="page-10-0"></span>hierarchicalFDR 11

# Examples

```
# least square loss
set.seed(42)
X <- simuBlockGaussian(50, 12, 5, 0.7)
y \leftarrow X[, c(2,7,12)] %*% c(2,2,-2) + rnorm(50, 0, 0.5)
res <- fullProcess(X, y)
```
<span id="page-10-1"></span>hierarchicalFDR *Hierachical testing with FDR control*

# Description

Apply hierarchical test for each hierarchy, and test external variables for FDR control at level alpha

#### Usage

```
hierarchicalFDR(X, y, group, var, test = partialFtest)
```
#### Arguments

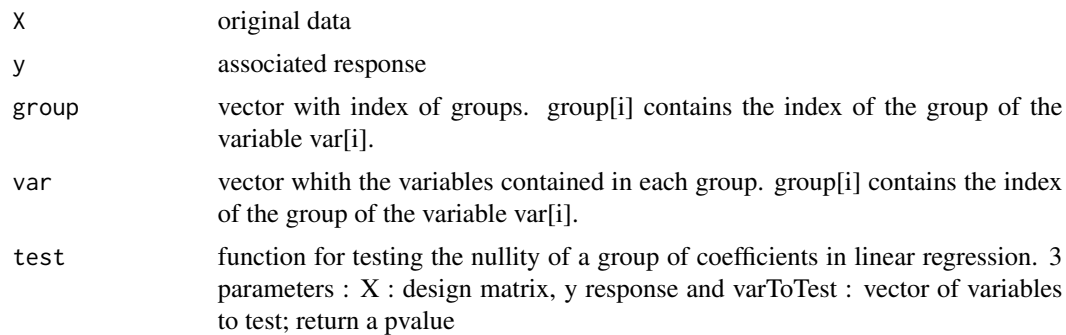

# Details

Version of the hierarchical testing procedure of Yekutieli for MLGL output. You can use th [selFDR](#page-28-1) function to select groups at a desired level alpha.

# Value

a list containing :

pvalues pvalues of the different test (without correction)

adjPvalues adjusted pvalues

groupId Index of the group

hierMatrix Matrix describing the hierarchical tree.

# <span id="page-11-0"></span>References

Yekutieli, Daniel. "Hierarchical False Discovery Rate-Controlling Methodology." Journal of the American Statistical Association 103.481 (2008): 309-16.

# See Also

[selFDR,](#page-28-1) [hierarchicalFWER](#page-11-1)

#### Examples

```
set.seed(42)
X = simuBlockGaussian(50,12,5,0.7)
y = X[, C(2,7,12)]%*%C(2,2,-2) + rnorm(50,0,0.5)
res = MLGL(X, y)test = hierarchicalFDR(X, y, res$group[[20]], res$var[[20]])
```
<span id="page-11-1"></span>hierarchicalFWER *Hierachical testing with FWER control*

#### Description

Apply hierarchical test for each hierarchy, and test external variables for FWER control at level alpha

#### Usage

```
hierarchicalFWER(X, y, group, var, test = partialFtest, Shaffer = FALSE)
```
#### Arguments

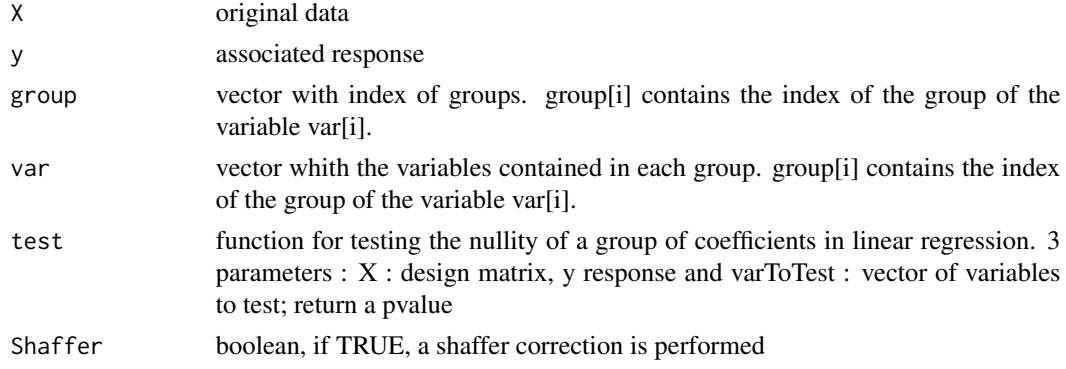

#### Details

Version of the hierarchical testing procedure of Meinshausen for MLGL output. You can use th [selFWER](#page-29-1) function to select groups at a desired level alph

#### <span id="page-12-0"></span> $HMT$  13

# Value

a list containing :

pvalues pvalues of the different test (without correction)

adjPvalues adjusted pvalues

groupId Index of the group

hierMatrix Matrix describing the hierarchical tree.

# References

Meinshausen, Nicolai. "Hierarchical Testing of Variable Importance." Biometrika 95.2 (2008): 265-78.

# See Also

[selFWER,](#page-29-1) [hierarchicalFDR](#page-10-1)

# Examples

```
set.seed(42)
X = \text{simuBlockGaussian}(50, 12, 5, 0.7)y = X[, c(2,7,12)]%*%c(2,2,-2) + rnorm(50,0,0.5)
res = MLGL(X, y)test = hierarchicalFWER(X, y, res$group[[20]], res$var[[20]])
```
<span id="page-12-1"></span>HMT *Hierarchical Multiple Testing procedure Apply Hierarchical Multiple Testing procedure on a* [MLGL](#page-15-1) *object*

# Description

Hierarchical Multiple Testing procedure Apply Hierarchical Multiple Testing procedure on a [MLGL](#page-15-1) object

#### Usage

```
HMT(
  res,
  X,
  y,
  control = c("FWER", "FDR"),
  alpha = 0.05,
  test = partialFtest,
  ...
\mathcal{E}
```
#### <span id="page-13-0"></span>Arguments

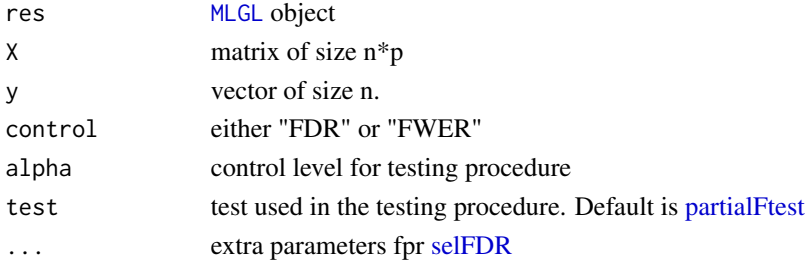

#### Value

a list containing :

lambdaOpt lambda values maximizing the number of rejects var A vector containing the index of selected variables for the first lambdaOpt value group A vector containing the values index of selected groups for the first lambdaOpt value selectedGroups Selected groups for the first lambdaOpt value reject Selected groups for all lambda values alpha Control level test Test used in the testing procedure control "FDR" or "FWER" time Elapsed time hierTest list containing the output of the testing function for each lambda. Each element can be used with the [selFWER](#page-29-1) or [selFDR](#page-28-1) functions.

lambda lambda path

nGroup Number of groups before testing

nSelectedGroup Numer of groups after testing

#### See Also

[hierarchicalFWER](#page-11-1) [hierarchicalFDR](#page-10-1) [selFWER](#page-29-1) [selFDR](#page-28-1)

#### Examples

```
set.seed(42)
X <- simuBlockGaussian(50, 12, 5, 0.7)
y \leftarrow X[, c(2,7,12)] %*% c(2,2,-2) + rnorm(50, 0, 0.5)
res <- MLGL(X, y)
```
# perform hierarchical testing with FWER control out  $\leq$  HMT(res, X, y, alpha = 0.05)

```
# test a new value of alpha for a specific lambda
selFWER(out$hierTest[[60]], alpha = 0.1)
```
<span id="page-14-1"></span><span id="page-14-0"></span>

#### Description

Obtain a sparse matrix of the coefficients of the path

#### Usage

```
listToMatrix(x, row = c("covariates", "lambda"))
```
#### Arguments

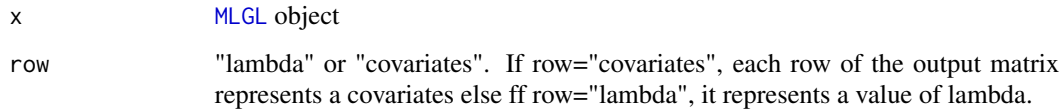

#### Details

This functions can be used with a [MLGL](#page-15-1) object to obtain a matrix with all estimated coefficients for the p original variables. In case of overlapping groups, coefficients from repeated variables are summed.

#### Value

a sparse matrix containing the estimated coefficients for different values of lambda

#### See Also

[MLGL,](#page-15-1) [overlapgglasso](#page-17-1)

# Examples

```
# Simulate gaussian data with block-diagonal variance matrix containing 12 blocks of size 5
X <- simuBlockGaussian(50, 12, 5, 0.7)
# Generate a response variable
y <- X[,c(2,7,12)]%*%c(2,2,-2) + rnorm(50,0,0.5)
# Apply MLGL method
res <- MLGL(X, y)# Convert output in sparse matrix format
beta <- listToMatrix(res)
```
#### <span id="page-15-1"></span><span id="page-15-0"></span>Description

Run hierarchical clustering following by a group-lasso on all the different partitions.

# Usage

```
MLGL(
  X,
  y,
  hc = NULL,lambda = NULL,
  weightLevel = NULL,
  weightSizeGroup = NULL,
  intercept = TRUE,
  loss = c("ls", "logit"),sizeMaxGroup = NULL,
  verbose = FALSE,
  ...
\mathcal{L}MLGL.formula(
  formula,
  data,
  hc = NULL,lambda = NULL,
  weightLevel = NULL,
  weightSizeGroup = NULL,
  intercept = TRUE,
  loss = c("ls", "logit"),verbose = FALSE,
  ...
\mathcal{L}
```
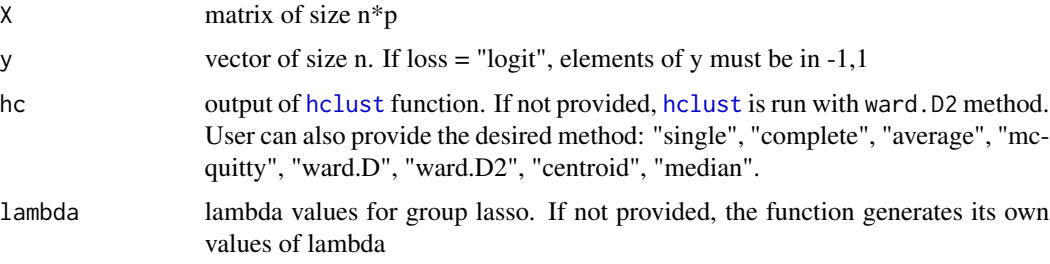

#### <span id="page-16-0"></span> $MLGL$  17

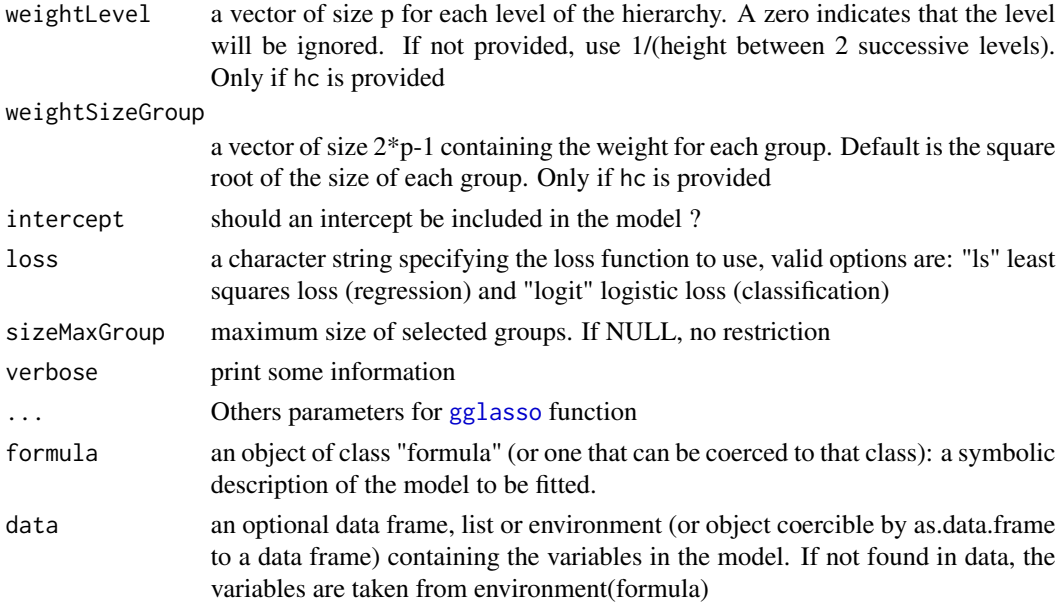

#### Value

a MLGL object containing :

lambda lambda values

b0 intercept values for lambda

beta A list containing the values of estimated coefficients for each values of lambda

var A list containing the index of selected variables for each values of lambda

group A list containing the values index of selected groups for each values of lambda

nVar A vector containing the number of non zero coefficients for each values of lambda

nGroup A vector containing the number of non zero groups for each values of lambda

structure A list containing 3 vectors. var : all variables used. group : associated groups. weight : weight associated with the different groups. level : for each group, the corresponding level of the hierarchy where it appears and disappears. 3 indicates the level with a partition of 3 groups.

time computation time

dim dimension of X

hc Output of hierarchical clustering

call Code executed by user

#### Author(s)

Quentin Grimonprez

# See Also

[cv.MLGL,](#page-5-1) [stability.MLGL,](#page-31-1) [listToMatrix,](#page-14-1) [predict.MLGL,](#page-25-1) [coef.MLGL,](#page-4-1) [plot.cv.MLGL](#page-20-1)

# Examples

```
set.seed(42)
# Simulate gaussian data with block-diagonal variance matrix containing 12 blocks of size 5
X <- simuBlockGaussian(50, 12, 5, 0.7)
# Generate a response variable
y \leftarrow X[, c(2, 7, 12)] %*% c(2, 2, -2) + rnorm(50, 0, 0.5)
# Apply MLGL method
res <- MLGL(X, y)
```

```
overlapgglasso Group-lasso with overlapping groups
```
# Description

Group-lasso with overlapping groups

# Usage

```
overlapgglasso(
 X,
 y,
 var,
 group,
 lambda = NULL,
 weight = NULL,loss = c("ls", "logit"),intercept = TRUE,
  ...
)
```
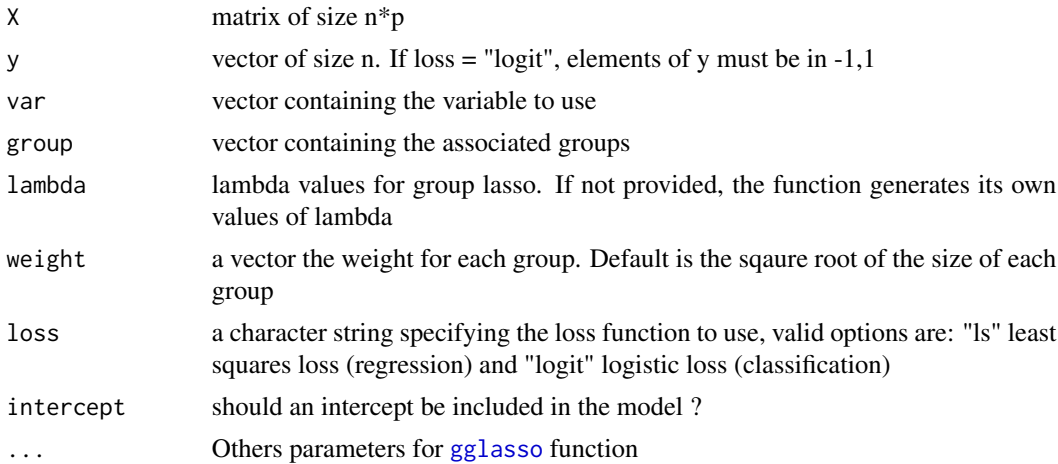

<span id="page-17-0"></span>

#### <span id="page-18-0"></span>overlapgglasso 19

#### Details

Use a group-lasso algorithm (see [gglasso](#page-0-0)) to solve a group-lasso with overlapping groups. Each variable j of the original matrix  $X$  is paste  $k(j)$  times in a new dataset with  $k(j)$  the number of different groups containing the variable j. The new dataset is used to solve the group-lasso with overlapping groups running a group-lasso algorithm.

#### Value

a MLGL object containing :

lambda lambda values

b0 intercept values for lambda

beta A list containing the values of estimated coefficients for each values of lambda

var A list containing the index of selected variables for each values of lambda

group A list containing the values index of selected groups for each values of lambda

nVar A vector containing the number of non zero coefficients for each values of lambda

nGroup A vector containing the number of non zero groups for each values of lambda

structure A list containing 3 vectors. var : all variables used. group : associated groups. weight : weight associated with the different groups.

time computation time

dim dimension of X

#### Source

Laurent Jacob, Guillaume Obozinski, and Jean-Philippe Vert. 2009. Group lasso with overlap and graph lasso. In Proceedings of the 26th Annual International Conference on Machine Learning (ICML '09).

#### See Also

[listToMatrix](#page-14-1)

#### Examples

```
# Least square loss
set.seed(42)
X <- simuBlockGaussian(50, 12, 5, 0.7)
y <- X[, c(2, 7, 12)]%*%c(2, 2, -2) + rnorm(50, 0, 0.5)
var <- c(1:60, 1:8, 7:15)
group \leq c(rep(1:12, each = 5), rep(13, 8), rep(14, 9))
res <- overlapgglasso(X, y, var, group)
# Logistic loss
y <- 2*(rowSums(X[,1:4])>0)-1
var <- c(1:60, 1:8, 7:15)
group \leq c(rep(1:12, each = 5), rep(13, 8), rep(14, 9))
res <- overlapgglasso(X, y, var, group, loss = "logit")
```
<span id="page-19-1"></span><span id="page-19-0"></span>partialFtest *Partial F-test*

# Description

Perform a partial F-test

#### Usage

partialFtest(X, y, varToTest)

# Arguments

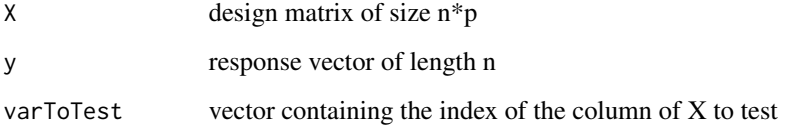

#### Details

 $y = X * beta + epsilon$ 

null hypothesis : beta[varToTest] = 0 alternative hypothesis : it exists an index k in varToTest such that beta[k]  $!= 0$ 

The test statistic is based on a full and a reduced model. full :  $y = X * beta + epsilon$  reduced :  $y =$ X \* beta[-varToTest] + epsilon

#### Value

a vector of the same length as varToTest containing the p-values of the test.

# See Also

[Ftest](#page-7-1)

<span id="page-20-1"></span><span id="page-20-0"></span>

#### Description

Plot the cross-validation obtained from [cv.MLGL](#page-5-1) function

# Usage

```
## S3 method for class 'cv.MLGL'
plot(x, log.lambda = FALSE, ...)
```
#### Arguments

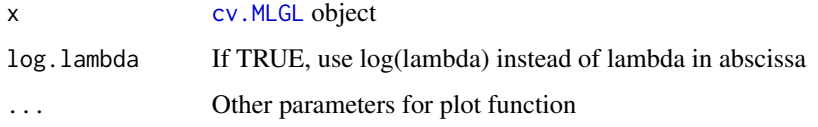

# See Also

[cv.MLGL](#page-5-1)

# Examples

```
set.seed(42)
# Simulate gaussian data with block-diagonal variance matrix containing 12 blocks of size 5
X <- simuBlockGaussian(50, 12, 5, 0.7)
# Generate a response variable
y <- X[,c(2,7,12)]%*%c(2,2,-2) + rnorm(50,0,0.5)
# Apply cv.MLGL method
res < - cv.MLGL(X,y)# Plot the cv error curve
plot(res)
```
plot.fullProcess *Plot the path obtained from* [fullProcess](#page-8-1) *function*

#### Description

Plot the path obtained from [fullProcess](#page-8-1) function

# Usage

```
## S3 method for class 'fullProcess'
plot(
  x,
  log.lambda = FALSE,lambda.lines = FALSE,
  lambda.opt = c("min", "max", "both"),
  ...
)
```
# Arguments

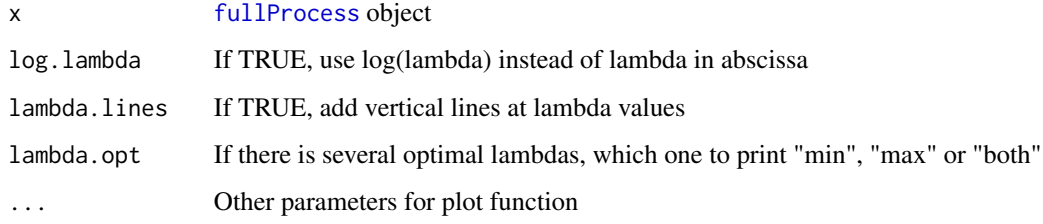

# See Also

[fullProcess](#page-8-1)

# Examples

```
set.seed(42)
# Simulate gaussian data with block-diagonal variance matrix containing 12 blocks of size 5
X <- simuBlockGaussian(50, 12, 5, 0.7)
# Generate a response variable
y \leq X[\nc(2, 7, 12)]\*%c(2, 2, -2) + rnorm(50, 0, 0.5)
# Apply MLGL method
res <- fullProcess(X, y)
# Plot the solution path
plot(res)
```
plot.HMT *Plot the path obtained from* [HMT](#page-12-1) *function*

# Description

Plot the path obtained from [HMT](#page-12-1) function

<span id="page-21-0"></span>

# <span id="page-22-0"></span>plot.MLGL 23

# Usage

```
## S3 method for class 'HMT'
plot(
  x,
  log.lambda = FALSE,
  lambda.lines = FALSE,
  lambda.opt = c("min", "max", "both"),...
\mathcal{L}
```
#### Arguments

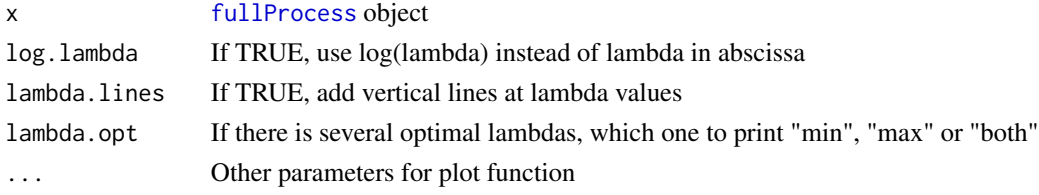

# See Also

[HMT](#page-12-1)

#### Examples

```
set.seed(42)
# Simulate gaussian data with block-diagonal variance matrix containing 12 blocks of size 5
X <- simuBlockGaussian(50, 12, 5, 0.7)
# Generate a response variable
y <- X[,c(2, 7, 12)]%*%c(2, 2, -2) + rnorm(50, 0, 0.5)
# Apply MLGL method
res <- MLGL(X, y)out <- HMT(res, X, y)
plot(out)
```

```
plot.MLGL Plot the path obtained from MLGL function
```
# Description

Plot the path obtained from [MLGL](#page-15-1) function

#### Usage

```
## S3 method for class 'MLGL'
plot(x, log.lambda = FALSE, lambda.lines = FALSE, ...)
```
# Arguments

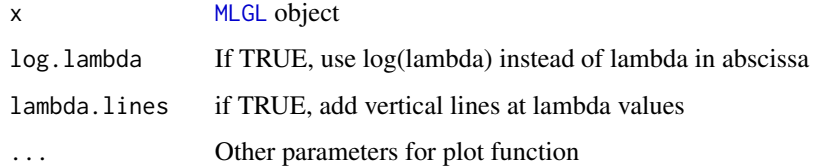

# See Also

[MLGL](#page-15-1)

# Examples

```
# Simulate gaussian data with block-diagonal variance matrix containing 12 blocks of size 5
set.seed(42)
X <- simuBlockGaussian(50, 12, 5, 0.7)
# Generate a response variable
y \leftarrow X[, c(2,7,12)]%*%c(2,2,-2) + rnorm(50,0,0.5)
# Apply MLGL method
res <- MLGL(X, y)
# Plot the solution path
plot(res)
```
plot.stability.MLGL *Plot the stability path obtained from* [stability.MLGL](#page-31-1) *function*

# Description

Plot the stability path obtained from [stability.MLGL](#page-31-1) function

#### Usage

```
## S3 method for class 'stability.MLGL'
plot(x, log.lambda = FALSE, threshold = 0.75, ...)
```
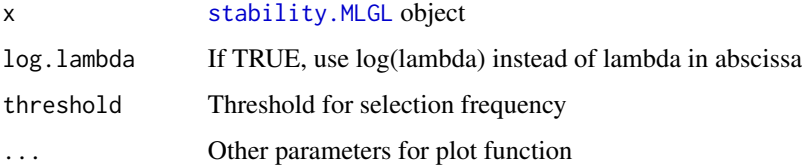

<span id="page-23-0"></span>

<span id="page-24-0"></span>A list containing :

var Index of selected variables for the given threshold.

group Index of the associated group.

threshold Value of threshold

# See Also

[stability.MLGL](#page-31-1)

#### Examples

```
set.seed(42)
# Simulate gaussian data with block-diagonal variance matrix containing 12 blocks of size 5
X <- simuBlockGaussian(50, 12, 5, 0.7)
# Generate a response variable
y <- X[,c(2,7,12)]%*%c(2,2,-2) + rnorm(50, 0, 0.5)
# Apply stability.MLGL method
res <- stability.MLGL(X, y)
selected <- plot(res)
print(selected)
```
<span id="page-24-1"></span>predict.cv.MLGL *Predict fitted values from a* [cv.MLGL](#page-5-1) *object*

#### Description

Predict fitted values from a [cv.MLGL](#page-5-1) object

# Usage

```
## S3 method for class 'cv.MLGL'
predict(
  object,
  newx = NULL,s = c("lambda.1se", "lambda.mbd., min"),type = c("fit", "coefficients"),
  ...
\mathcal{L}
```
# <span id="page-25-0"></span>Arguments

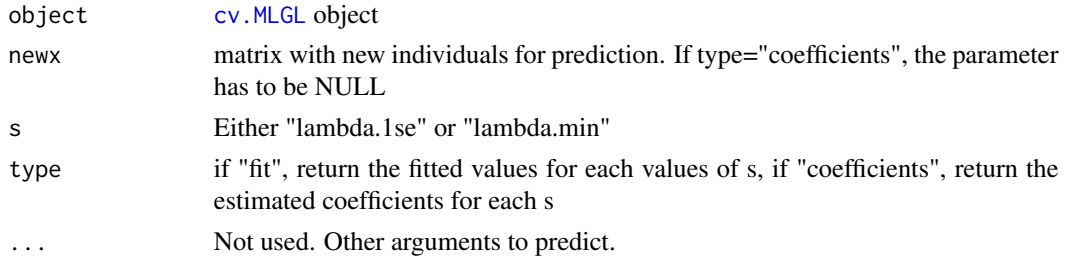

# Value

A matrix with fitted values or estimated coefficients for given values of s.

# Author(s)

Quentin Grimonprez

# See Also

[cv.MLGL](#page-5-1)

<span id="page-25-1"></span>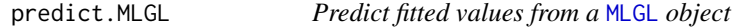

# Description

Predict fitted values from a [MLGL](#page-15-1) object

# Usage

```
## S3 method for class 'MLGL'
predict(object, newx = NULL, s = NULL, type = c("fit", "coefficients"), ...)
```
# Arguments

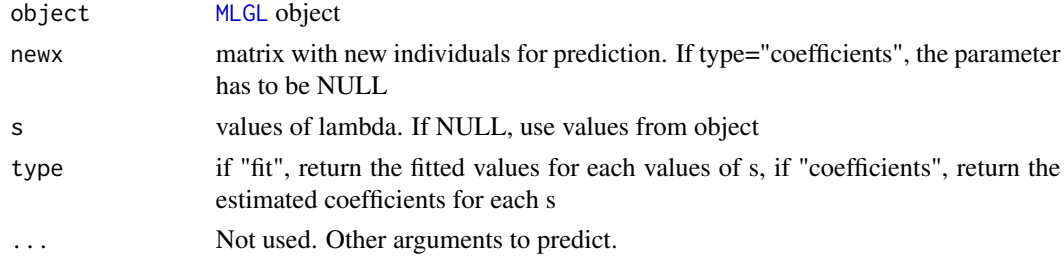

# Value

A matrix with fitted values or estimated coefficients for given values of s.

# <span id="page-26-0"></span>print.fullProcess 27

#### Author(s)

original code from gglasso package Author: Yi Yang <yiyang@umn.edu>, Hui Zou <hzou@stat.umn.edu> function inspired from predict function from gglasso package by Yi Yang and Hui Zou.

## See Also

[MLGL](#page-15-1)

<span id="page-26-1"></span>print.fullProcess *Print Values Print a* [fullProcess](#page-8-1) *object*

#### Description

Print Values

Print a [fullProcess](#page-8-1) object

#### Usage

## S3 method for class 'fullProcess'  $print(x, \ldots)$ 

# Arguments

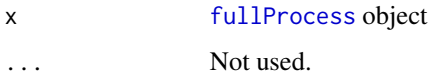

#### See Also

[fullProcess](#page-8-1) [summary.fullProcess](#page-33-1)

# Examples

```
set.seed(42)
# Simulate gaussian data with block-diagonal variance matrix containing 12 blocks of size 5
X <- simuBlockGaussian(50, 12, 5, 0.7)
# Generate a response variable
y \leftarrow X[, c(2,7,12)]%*%c(2,2,-2) + rnorm(50,0,0.5)
# Apply MLGL method
res <- fullProcess(X, y)
print(res)
```
<span id="page-27-1"></span><span id="page-27-0"></span>

# Description

Print Values

Print a [HMT](#page-12-1) object

#### Usage

## S3 method for class 'HMT'  $print(x, \ldots)$ 

#### Arguments

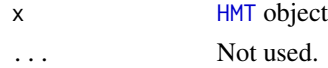

# See Also

[HMT](#page-12-1) [summary.HMT](#page-34-1)

#### Examples

```
set.seed(42)
# Simulate gaussian data with block-diagonal variance matrix containing 12 blocks of size 5
X <- simuBlockGaussian(50, 12, 5, 0.7)
# Generate a response variable
y \leftarrow X[, c(2,7,12)]%*%c(2,2,-2) + rnorm(50,0,0.5)
# Apply MLGL method
res <- MLGL(X, y)
out <- HMT(res, X, y)
print(out)
```
<span id="page-27-2"></span>

print.MLGL *Print Values Print a* [MLGL](#page-15-1) *object*

# Description

Print Values Print a [MLGL](#page-15-1) object

#### Usage

## S3 method for class 'MLGL'  $print(x, \ldots)$ 

#### <span id="page-28-0"></span>selFDR 29

#### Arguments

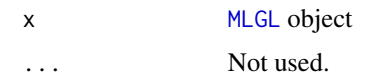

# See Also

[MLGL](#page-15-1) [summary.MLGL](#page-34-2)

#### Examples

```
set.seed(42)
# Simulate gaussian data with block-diagonal variance matrix containing 12 blocks of size 5
X <- simuBlockGaussian(50, 12, 5, 0.7)
# Generate a response variable
y <- X[,c(2,7,12)]%*%c(2,2,-2) + rnorm(50, 0, 0.5)
# Apply MLGL method
res < - MLGL(X, y)print(res)
```
<span id="page-28-1"></span>selFDR *Selection from hierarchical testing with FDR control*

# Description

Select groups from hierarchical testing procedure with FDR control [\(hierarchicalFDR\)](#page-10-1)

#### Usage

 $selfDR(out, alpha = 0.05, global = TRUE, outer = TRUE)$ 

# Arguments

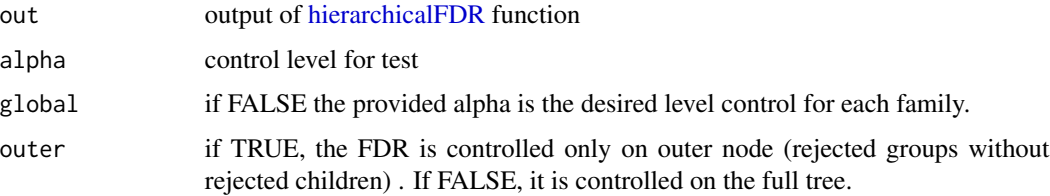

#### Details

See the reference for mode details about the method.

If each family is controlled at a level alpha, we have the following control : FDR control of full tree : alpha \* delta \* 2 (delta = 1.44) FDR control of outer node : alpha \* L \* delta \* 2 (delta = 1.44)

a list containing :

toSel vector of boolean. TRUE if the group is selected

groupId Names of groups

local.alpha control level for each family of hypothesis

global.alpha control level for the tree (full tree or outer node)

#### References

Yekutieli, Daniel. "Hierarchical False Discovery Rate-Controlling Methodology." Journal of the American Statistical Association 103.481 (2008): 309-16.

# See Also

[hierarchicalFDR](#page-10-1)

#### Examples

```
set.seed(42)
X = simuBlockGaussian(50,12,5,0.7)
y = X[, c(2,7,12)]%*%c(2,2,-2) + rnorm(50,0,0.5)
res = MLGL(X, y)test = hierarchicalFDR(X, y, res$group[[20]], res$var[[20]])
sel = selfDR (test, alpha = 0.05)
```
<span id="page-29-1"></span>selFWER *Selection from hierarchical testing with FWER control*

#### Description

Select groups from hierarchical testing procedure with FWER control [\(hierarchicalFWER\)](#page-11-1)

#### Usage

 $selfWER(out, alpha = 0.05)$ 

#### Arguments

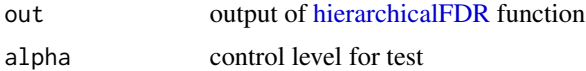

### Details

Only outer nodes (rejected groups without rejected children) are returned as TRUE.

<span id="page-29-0"></span>

<span id="page-30-0"></span>a list containing :

toSel vector of boolean. TRUE if the group is selected

groupId Names of groups

# References

Meinshausen, Nicolai. "Hierarchical Testing of Variable Importance." Biometrika 95.2 (2008): 265-78.

#### See Also

[hierarchicalFWER](#page-11-1)

#### Examples

```
set.seed(42)
X = simuBlockGaussian(50,12,5,0.7)
y = X[, c(2,7,12)]%*%c(2,2,-2) + rnorm(50,0,0.5)
res = MLGL(X, y)test = hierarchicalFWER(X, y, res$group[[20]], res$var[[20]])
sel = selFWER (test, alpha = 0.05)
```
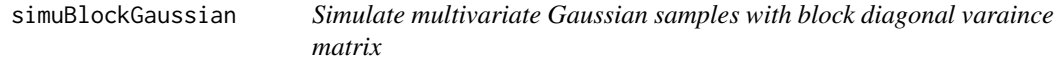

# Description

simulate n samples from a gaussian multivariate law with 0 vector mean and block diagonal variance matrix with diagonal 1 and block of rho.

## Usage

```
simuBlockGaussian(n, nBlock, sizeBlock, rho)
```
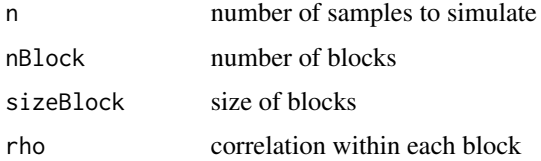

<span id="page-31-0"></span>a matrix of size n \*(nBlock\*sizeBlock) containing the samples

#### Author(s)

Quentin Grimonprez

#### Examples

X = simuBlockGaussian(50,12,5,0.7)

<span id="page-31-1"></span>stability.MLGL *Stability Selection for Multi-Layer Group-lasso*

# Description

Stability selection for [MLGL](#page-15-1)

#### Usage

```
stability.MLGL(
 X,
 y,
 B = 50,fraction = 0.5,
 hc = NULL,lambda = NULL,
 weightLevel = NULL,
 weightSizeGroup = NULL,
 loss = c("ls", "logit"),
  intercept = TRUE,
 verbose = FALSE,
  ...
)
```
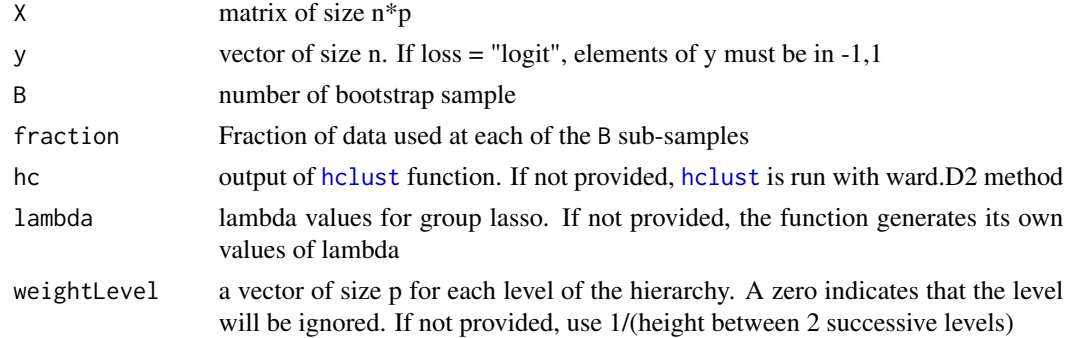

# <span id="page-32-0"></span>stability.MLGL 33

weightSizeGroup

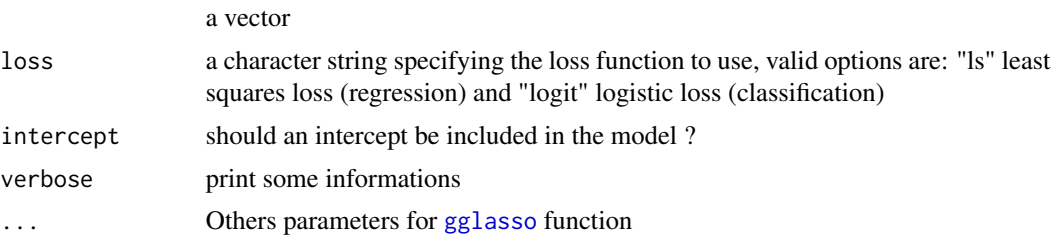

#### **Details**

Hierarhical clustering is performed with all the variables. Then, the partitions from the different levels of the hierarchy are used in the differents run of MLGL for estimating the probability of selection of each group.

#### Value

a stability.MLGL object containing :

lambda sequence of lambda.

**B** Number of bootstrap samples.

stability A matrix of size length(lambda)\*number of groups containing the probability of selection of each group

var vector containing the index of covariates

group vector containing the index of associated groups of covariates

time computation time

# Author(s)

Quentin Grimonprez

#### References

Meinshausen and Buhlmann (2010). Stability selection. In : Journal of the Royal Statistical Society : Series B (Statistical Methodology) 72.4, p. 417-473.

#### See Also

[cv.MLGL,](#page-5-1) [MLGL](#page-15-1)

#### Examples

```
set.seed(42)
# Simulate gaussian data with block-diagonal variance matrix containing 12 blocks of size 5
X <- simuBlockGaussian(50, 12, 5, 0.7)
# Generate a response variable
y \leftarrow X[, c(2,7,12)]%*%c(2,2,-2) + rnorm(50, 0, 0.5)
```
<span id="page-33-0"></span># Apply stability.MLGL method res <- stability.MLGL(X, y)

<span id="page-33-1"></span>summary.fullProcess *Object Summaries Summary of a* [fullProcess](#page-8-1) *object*

# Description

Object Summaries

Summary of a [fullProcess](#page-8-1) object

# Usage

## S3 method for class 'fullProcess' summary(object, ...)

#### Arguments

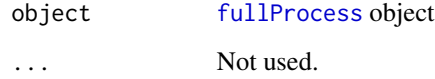

#### See Also

[fullProcess](#page-8-1) [print.fullProcess](#page-26-1)

#### Examples

```
set.seed(42)
# Simulate gaussian data with block-diagonal variance matrix containing 12 blocks of size 5
X <- simuBlockGaussian(50, 12, 5, 0.7)
# Generate a response variable
y <- X[,c(2,7,12)]%*%c(2,2,-2) + rnorm(50,0,0.5)
# Apply MLGL method
res <- fullProcess(X, y)
summary(res)
```
<span id="page-34-1"></span><span id="page-34-0"></span>

#### Description

Object Summaries

Summary of a [HMT](#page-12-1) object

#### Usage

## S3 method for class 'HMT' summary(object, ...)

#### Arguments

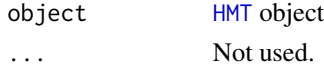

# See Also

[HMT](#page-12-1) [print.HMT](#page-27-1)

#### Examples

```
set.seed(42)
# Simulate gaussian data with block-diagonal variance matrix containing 12 blocks of size 5
X <- simuBlockGaussian(50, 12, 5, 0.7)
# Generate a response variable
y \leftarrow X[, c(2,7,12)]%*%c(2,2,-2) + rnorm(50,0,0.5)
# Apply MLGL method
res <- MLGL(X, y)
out <- HMT(res, X, y)
summary(out)
```
<span id="page-34-2"></span>

```
summary.MLGL Object Summaries Summary of a MLGL object
```
#### Description

Object Summaries

Summary of a [MLGL](#page-15-1) object

#### Usage

## S3 method for class 'MLGL' summary(object, ...)

#### Arguments

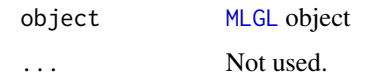

# See Also

[MLGL](#page-15-1) [print.MLGL](#page-27-2)

#### Examples

```
set.seed(42)
# Simulate gaussian data with block-diagonal variance matrix containing 12 blocks of size 5
X <- simuBlockGaussian(50, 12, 5, 0.7)
# Generate a response variable
y \leftarrow X[, c(2,7,12)]%*%c(2,2,-2) + rnorm(50,0,0.5)
# Apply MLGL method
res <- MLGL(X, y)summary(res)
```
uniqueGroupHclust *Find all unique groups in* [hclust](#page-0-0) *results*

# Description

Find all unique groups in [hclust](#page-0-0) results

# Usage

```
uniqueGroupHclust(hc)
```
#### Arguments

hc output of [hclust](#page-0-0) function

#### Value

A list containing :

indexGroup Vector containing the index of variables.

varGroup Vector containing the index of the group of each variable.

#### Author(s)

Quentin Grimonprez

<span id="page-35-0"></span>

# uniqueGroupHclust 37

# Examples

```
hc <- hclust(dist(USArrests), "ave")
res <- uniqueGroupHclust(hc)
```
# <span id="page-37-0"></span>Index

∗Topic package MLGL-package, [2](#page-1-0) bootstrapHclust, [3](#page-2-0) coef.cv.MLGL, [4,](#page-3-0) *[7](#page-6-0)* coef.MLGL, [5,](#page-4-0) *[17](#page-16-0)* computeGroupSizeWeight, [5](#page-4-0) cv.gglasso, *[7](#page-6-0)* cv.MLGL, *[3,](#page-2-0) [4](#page-3-0)*, [6,](#page-5-0) *[17](#page-16-0)*, *[21](#page-20-0)*, *[25,](#page-24-0) [26](#page-25-0)*, *[33](#page-32-0)* Ftest, [8,](#page-7-0) *[20](#page-19-0)* fullProcess, *[3](#page-2-0)*, [9,](#page-8-0) *[21](#page-20-0)[–23](#page-22-0)*, *[27](#page-26-0)*, *[34](#page-33-0)* gglasso, *[17](#page-16-0)[–19](#page-18-0)*, *[33](#page-32-0)* hclust, *[7](#page-6-0)*, *[9](#page-8-0)*, *[16](#page-15-0)*, *[32](#page-31-0)*, *[36](#page-35-0)* hierarchicalFDR, *[10](#page-9-0)*, [11,](#page-10-0) *[13,](#page-12-0) [14](#page-13-0)*, *[29,](#page-28-0) [30](#page-29-0)* hierarchicalFWER, *[3](#page-2-0)*, *[10](#page-9-0)*, *[12](#page-11-0)*, [12,](#page-11-0) *[14](#page-13-0)*, *[30,](#page-29-0) [31](#page-30-0)* HMT, [13,](#page-12-0) *[22,](#page-21-0) [23](#page-22-0)*, *[28](#page-27-0)*, *[35](#page-34-0)* listToMatrix, [15,](#page-14-0) *[17](#page-16-0)*, *[19](#page-18-0)* MLGL, *[3](#page-2-0)*, *[5](#page-4-0)[–7](#page-6-0)*, *[10](#page-9-0)*, *[13](#page-12-0)[–15](#page-14-0)*, [16,](#page-15-0) *[23,](#page-22-0) [24](#page-23-0)*, *[26–](#page-25-0)[29](#page-28-0)*, *[32,](#page-31-0) [33](#page-32-0)*, *[35,](#page-34-0) [36](#page-35-0)* MLGL-package, [2](#page-1-0) overlapgglasso, *[15](#page-14-0)*, [18](#page-17-0) partialFtest, *[8,](#page-7-0) [9](#page-8-0)*, *[14](#page-13-0)*, [20](#page-19-0) plot.cv.MLGL, *[7](#page-6-0)*, *[17](#page-16-0)*, [21](#page-20-0) plot.fullProcess, [21](#page-20-0) plot.HMT, [22](#page-21-0) plot.MLGL, [23](#page-22-0) plot.stability.MLGL, [24](#page-23-0) predict.cv.gglasso, *[7](#page-6-0)* predict.cv.MLGL, *[4](#page-3-0)*, [25](#page-24-0) predict.MLGL, *[5](#page-4-0)*, *[17](#page-16-0)*, [26](#page-25-0) print.fullProcess, [27,](#page-26-0) *[34](#page-33-0)* print.HMT, [28,](#page-27-0) *[35](#page-34-0)* print.MLGL, [28,](#page-27-0) *[36](#page-35-0)*

selFDR, *[10](#page-9-0)[–12](#page-11-0)*, *[14](#page-13-0)*, [29](#page-28-0) selFWER, *[3](#page-2-0)*, *[10](#page-9-0)*, *[12](#page-11-0)[–14](#page-13-0)*, [30](#page-29-0) simuBlockGaussian, [31](#page-30-0) stability.MLGL, *[7](#page-6-0)*, *[17](#page-16-0)*, *[24,](#page-23-0) [25](#page-24-0)*, [32](#page-31-0) summary.fullProcess, *[27](#page-26-0)*, [34](#page-33-0) summary.HMT, *[28](#page-27-0)*, [35](#page-34-0) summary.MLGL, *[29](#page-28-0)*, [35](#page-34-0)

uniqueGroupHclust, [36](#page-35-0)